# **como apostar nos jogos da copa do mundo**

- 1. como apostar nos jogos da copa do mundo
- 2. como apostar nos jogos da copa do mundo :dicas para apostar na roleta
- 3. como apostar nos jogos da copa do mundo :dnb bet365

### **como apostar nos jogos da copa do mundo**

#### Resumo:

**como apostar nos jogos da copa do mundo : Bem-vindo a condlight.com.br - O seu destino para apostas de alto nível! Inscreva-se agora e ganhe um bônus luxuoso para começar a ganhar!** 

contente:

### **como apostar nos jogos da copa do mundo**

A Caixa Econômica Federal, frequentemente referida somente como "Caixa", é o maior banco governamental integramente pertencente à América Latina. Com sede em como apostar nos jogos da copa do mundo Brasília, a capital do Brasil, a Caixa é uma instituição financeira de renome mundial que oferece uma ampla variedade de serviços, incluindo a oportunidade de**apostar na caixa online**.

#### Antes de apostar na caixa online, é crucial entender como funciona o processo e as etapas envolvidas. Neste artigo, exploraremos detalhadamente como realizar apostas de forma fácil e segura na Caixa Econômica Federal.

#### **como apostar nos jogos da copa do mundo**

Para apostar na caixa online, é necessário ser cliente da Caixa Econômica Federal. Caso não tenha uma conta, não se preocupe: o registro é simples e rápido. Siga as etapas abaixo para se registrar:

- 1. Visite o site[caixa](https://www.caixa.gov.br/)
- 2. Clique em como apostar nos jogos da copa do mundo "Cadastre-se" (ou "Registre-Se")
- 3. Preencha o formulário de registro com as informações pessoais solicitadas
- 4. Aguarde a confirmação no endereço de e-mail fornecido durante o registro

#### **2. Acessando a Área de Apostas**

Após o registro e a confirmação do endereço de e-mail, siga essas etapas para acessar a página de apostas na Caixa:

- 1. Visite["Serviços na Caixa Web" no site da Caixa](https://www.caixa.gov.br/services/pages/servicos-na-caixa-web.htm)
- 2. Insira suas credenciais de acesso (CPF, senha ou token)
- 3. Clique em como apostar nos jogos da copa do mundo "Entrar" (ou "Logar")
- 4. Navegue até a seção "Apostas" (ou similar) dentro da como apostar nos jogos da copa do mundo conta

#### **3. Fazendo os Agios para Apostas**

Para apostar, é necessário ter saldos na como apostar nos jogos da copa do mundo conta Caixa. O valor deve ser depositado antes da realização da aposta. Siga as etapas abaixo para realizar um depósito:

- Clique em como apostar nos jogos da copa do mundo "Tranferências" ou uma opção 1. semelhante em como apostar nos jogos da copa do mundo questão de depósitos na como apostar nos jogos da copa do mundo conta
- 2. Escolha a conta para sacar do seu saldo
- 3. Insira o valor a ser depositado
- 4. Confirme o depósito inserindo o código de segurança

### **4. Realizando a Aposta na Caixa Online**

Agora que tem o**saldo depositado para apostas**, siga a seguinte estrutura para efetuar o ato de jogar online:

- 1. Na seção "Apostas" pela vez das opcoes oferecidas no site --)
- 2. Selecione a opção que deseja jogar/apostar
- 3. Insira

[google jogo online](https://www.dimen.com.br/google-jogo-online-2024-08-04-id-28709.pdf)

## **como apostar nos jogos da copa do mundo**

A Blaze é uma plataforma de apostas online que já ganhou a atenção de milhares de jogadores no Brasil. Proprietária da Prolific Trade N.V, a plataforma surgiu em como apostar nos jogos da copa do mundo 2024 com o objetivo de proporcionar entretenimento e renda aos seus usuários.

#### **como apostar nos jogos da copa do mundo**

O site de apostas online Blaze oferece uma variedade de jogos para que os jogadores aproveitem ao máximo como apostar nos jogos da copa do mundo experiência. Entre os jogos oferecidos, destacamos: crash, double, e-sports, Monster Machine, jogos exclusivos, entre outros. Além disso, o site é confiável e tem uma grande reputação junto aos jogadores.

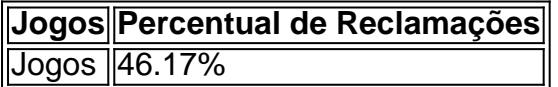

#### **Como fazer um cadastro na Blaze**

Para entrar na Blaze, é necessário fazer um cadastro no site. Basta informar seus dados, criar o login e a senha. Caso tenha dificuldade com o cadastro ou esqueça a senha, basta clicar em como apostar nos jogos da copa do mundo "esqueci senha" e redefini-la.

#### **Blaze: Como funciona**

A Blaze apostas online é um site que necessita de um cadastro e um depósito para ser utilizado. Depois de completar o registro na plataforma, a transferência é liberada e com o saldo você pode acessar o catálogo de games da plataforma.

#### **Blaze: Os melhores bônus**

A Blaze oferece bônus de até R\$1 mil para novos usuários, além de mercados e odds competitivas. Confira nossa lista com outras casas de apostas confiáveis.

#### **Top 10 das melhores casas de apostas**

- $\cdot$  bet365
- Betano
- $\cdot$  KTO
- Parimatch
- Esportes da Sorte
- Betfair
- Rivalo
- Superbet
- Melhores casas de apostas: conheça os top 10 sites

#### **Coverou: A realidade sobre a Blaze e outros sites de apostas**

Começar a apostar pode ser complicado, mas nós estamos aqui para ajudar. Confira esse {sp} para entender mais sobre a Blaze e outros sites de apostas.

### **Blaze (site) - Wikipédia, a enciclopédia livre**

Conheça mais sobre a Blaze na nossa página na Wikipédia. Aqui você encontrará informações detalhadas sobre o site, como apostar nos jogos da copa do mundo história e como fazer o cadastro.

## **como apostar nos jogos da copa do mundo :dicas para apostar na roleta**

Passo a passo para apostar gratuitamente na Copa do Mundo

Para apostar na Copa do Mundo gratuitamente, você precisa encontrar uma casa de apostas que ofereça esse tipo de bônus. Depois de encontrar uma casa de apostas, você precisa criar uma conta e fazer um depósito. Normalmente, a casa de apostas irá igualar o seu depósito com um bônus de aposta grátis. Este bônus pode ser usado para apostar em como apostar nos jogos da copa do mundo qualquer evento da Copa do Mundo.

É importante observar que os bônus de aposta grátis geralmente vêm com requisitos de apostas. Isso significa que você precisa apostar um determinado valor antes de poder sacar os seus ganhos. Certifique-se de ler os termos e condições do bônus antes de aceitá-lo.

A seguir estão algumas dicas para apostar na Copa do Mundo gratuitamente:

Compare diferentes casas de apostas para encontrar a melhor oferta de bônus.

### **como apostar nos jogos da copa do mundo**

O mundo dos cassinos online está em como apostar nos jogos da copa do mundo constante expansão, e o Europa Casino é uma opção confiável e segura para jogadores na África do Sul. Se você está procurando um novo cassino desse tipo, onde você possa fazer apostas gratuitas, então é hora de conhecer as vantagens de jogar no Europa Casino.

#### **como apostar nos jogos da copa do mundo**

Uma das principais razões para se juntar ao Europa Casino é seu bônus de boas-vindas generoso. Ao se cadastrar e fazer seu primeiro depósito, você poderá obter um bônus de até R\$ 24.000, o que é uma maneira incrível de começar a jogar.

### **Apostas Gratuitas no Genting Casino**

Mas o que acontece se você quiser testar o cassino antes de fazer um depósito? O Genting Casino tem você coberto com 132 giros grátis quando você se inscreve. Depois de se cadastrar, basta fazer como apostar nos jogos da copa do mundo primeira depósito e usar o código '**BIG132**' para obter seus giros grátis.

## **como apostar nos jogos da copa do mundo :dnb bet365**

Um olho com distúrbio cognitivo faz café como um barista sob orientação de uma assistência social no Centro Reabilitação Cognitiva Hetong, como apostar nos jogos da copa do mundo Tianjin norte da China e 17 d abril 2024. (Xinhu)

Beijing, 16 jun (Xinhua) -- Cerca de 189 milhãos se inscreveram para o exame da qualificação profissional dos assistentes sociais doste ano realizado nende sábado e domingo.

O número tem um valor de 26% como apostar nos jogos da copa do mundo comparação com 2024, atingindo uma nova gravação e o departamento social do Partido Comunista da China. Qualificações qualificadas dos assistentes sociais são divididas como apostar nos jogos da copa do mundo três categorias: assistente social adjunto, assistente e assistiente socio SENIOR. Atualmente, 1:16 milhão de pesos na China objetiv qualificações qualificadas como apostar nos jogos da copa do mundo serviço social. Ele está envolvido nas áreas como ser-estrela infantil e serviços com foco nos assuntos sociais; entre outros elementos: rasgando - se uma força importante para a sociedade civil!

Além disto, mais de 50 candidatos com deficiência visual do todo o país se inscreveram para a prova este ano.

Author: condlight.com.br

Subject: como apostar nos jogos da copa do mundo Keywords: como apostar nos jogos da copa do mundo Update: 2024/8/4 23:16:17